## 文件管理主界面:

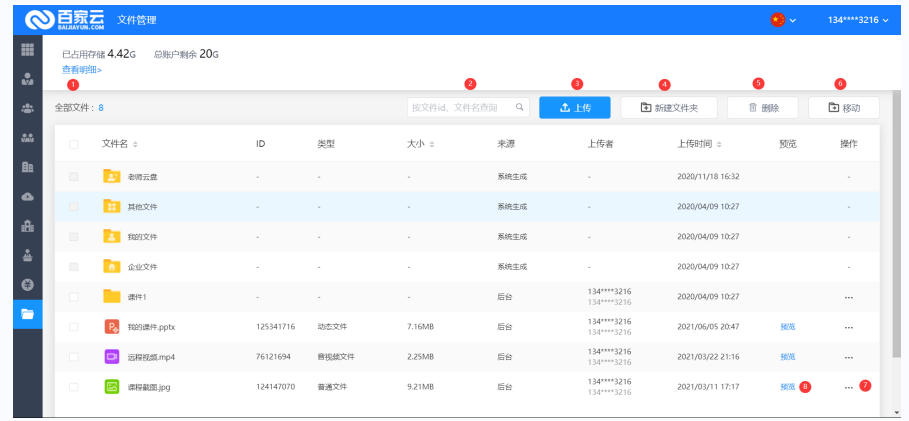

- 1) 已用存储和存储剩余;
- 2) 按文件id、文件名查询文件;
- 3) 上传文件(包含普通课件、动效课件、音视频文件、上传界面展示 支持格式和课件转换教程);
- 4) 新建文件夹;
- 5) 删除功能需要勾选后操作;
- 6) 移动文件和文件夹;
- 7) 支持文件的重命名、移动、复制、下载和删除;
- 8) 文件预览功能;